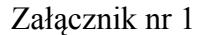

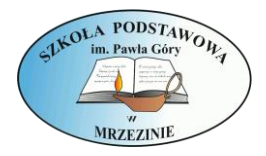

# **ZASADY KORZYSTANIA Z DZIENNIKA ELEKTRONICZNEGO W SZKOLE PODSTAWOWEJ IM. PAWŁA GÓRY W MRZEZINIE**

#### PODSTAWA PRAWNA

1. Ustawa z dnia 29 sierpnia 1997 o ochronie danych osobowych (Dz. U. 1997 Nr

133, poz. 883 z późniejszymi zmianami).

2. Rozporządzenie Ministra Edukacji Narodowej i Sportu z dnia 19 lutego 2002 r.

w sprawie sposobu prowadzenia przez publiczne przedszkola, szkoły i placówki dokumentacji

przebiegu nauczania, działalności wychowawczej i opiekuńczej oraz rodzajów tej

dokumentacji (Dz. U. Nr 23, poz. 225 z późniejszymi zmianami).

3. Statut Szkoły Podstawowej im. Pawła Góry w Mrzezinie.

### ROZDZIAŁ 1. POSTANOWIENIA OGÓLNE

1. W Szkole Podstawowej im. Pawła Góry w Mrzezinie dokumentację szkolną prowadzi się

z wykorzystaniem dziennika elektronicznego, za pośrednictwem strony

[www.synergia.librus.pl.](http://www.synergia.librus.pl/)Podstawą działania dziennika elektronicznego jest umowa podpisana

przez Dyrektora szkoły i uprawnionego przedstawiciela firmy dostarczającej i obsługującej system dziennika elektronicznego.

2. Za niezawodność działania systemu, ochronę danych osobowych umieszczonych na serwerach oraz tworzenie kopii bezpieczeństwa, odpowiada firma nadzorująca pracę dziennika elektronicznego, pracownicy szkoły, którzy mają bezpośredni dostęp do edycji i przeglądania danych oraz rodzice w zakresie udostępnionych im danych. Szczegółową odpowiedzialność obu stron reguluje zawarta pomiędzy stronami umowa oraz przepisy obowiązującego w Polsce prawa.

3. Administratorem danych osobowych jest Szkoła Podstawowa im. Pawła Góry w Mrzezinie. Dyrektor szkoły nie jest zobligowany do zbierania zgody od rodziców lub prawnych opiekunów na przetwarzanie danych osobowych wynikających z przepisów prawa.

4. W dzienniku elektronicznym umieszcza się: oceny cząstkowe, oceny śródroczne i roczne, frekwencje, tematy zajęć i terminy sprawdzianów.

5. Pracownicy szkoły zobowiązani są do stosowania zasad zawartych w poniższym dokumencie, przestrzegania przepisów obowiązujących w szkole.

6. Rodzicom na pierwszym zebraniu w nowym roku szkolnym, zapewnia się możliwość zapoznania się ze sposobem działania i funkcjonowania dziennika elektronicznego.

7. Wszystkie moduły składające się na dziennik elektroniczny, zapewniają realizację zapisów, które zamieszczone są w Zasadach Szkolnego Oceniania.

8. Zasady korzystania z dziennika elektronicznego przez rodziców (prawnych

opiekunów), uczniów oraz pracowników szkoły określone są w umowie zawartej pomiędzy

firmą zewnętrzną dostarczającą system dziennika elektronicznego, a placówką szkolną,

z zastrzeżeniem, że rodzicowi przysługuje prawo bezpłatnego dostępu do informacji

o swoim dziecku, ale tylko w szkole. W takim wypadku (w asyście dyrektora, wychowawcy,

nauczyciela przedmiotowego lub pedagoga) rodzicowi udostępnia się za pomocą komputera.

9. W przypadku opisanym w Rozdziale 1 pkt 8, zaleca się prezentować rodzicom dane ucznia poprzez wykorzystanie dostępnego w dzienniku elektronicznym modułu KARTOTEKA UCZNIA.

#### ROZDZIAŁ 2. KONTA W DZIENNIKU ELEKTRONICZNYM

1. Każdy użytkownik posiada własne konto w systemie dziennika elektronicznego, za które osobiście odpowiada. Szczegółowe zasady dla poszczególnych kont opisane są w zakładce POMOC w dzienniku elektronicznym po zalogowaniu się na swoje konto (http://www.synergia.librus.pl/help) oraz w poszczególnych rozdziałach tego dokumentu. 2. Dostęp do konta chronione jest przez hasło. Hasło musi być zmieniane co 30 dni z wyjątkiem rodziców oraz uczniów, gdzie zmiana następuje co 90 dni. Hasło musi się składać co najmniej z 8 znaków i być kombinacją liter i cyfr. Początkowe hasło do swojego

konta, które użytkownik dostanie od Administratora, służy tylko do pierwszego zalogowania. Konstrukcja systemu wymusza na użytkowniku okresową zmianę hasła.

3. Hasło umożliwiające dostęp do zasobów sieci każdy użytkownik utrzymuje

w tajemnicy również po upływie ich ważności.

4. W przypadku utraty hasła lub podejrzenia, że zostało odczytane/wykradzione przez osobę nieuprawnioną, użytkownik zobowiązany jest do poinformowania o tym fakcie Administratora Dziennika Elektronicznego.

5. W dzienniku elektronicznym funkcjonują następujące grupy kont posiadające

odpowiadające im uprawnienia:

## RODZIC:

- 1) przeglądanie ocen swojego podopiecznego,
- 2) przeglądanie nieobecności swojego podopiecznego,
- 3) dostęp do wiadomości systemowych,
- 4) dostęp do ogłoszeń szkoły,
- 5) dostęp do konfiguracji usługi SMS,
- 6) dostęp do konfiguracji własnego konta;

## OPIEKUN:

- 1) przeglądanie ocen swojego podopiecznego,
- 2) przeglądanie nieobecności swojego podopiecznego,
- 3) dostęp do wiadomości systemowych,
- 4) dostęp do ogłoszeń szkoły,
- 5) dostęp do konfiguracji usługi SMS,
- 6) dostęp do konfiguracji własnego konta;

## ADMINISTRATOR:

- 1) wgląd w listę kont użytkowników,
- 2) wgląd w statystyki logowań;

### NAUCZYCIEL:

- 1) zarządzanie ocenami z prowadzonych lekcji,
- 2) zarządzanie frekwencją z prowadzonych lekcji,
- 3) wgląd w statystyki wszystkich uczniów,
- 4) wgląd w statystyki logowań własnych,
- 5) przeglądanie ocen wszystkich uczniów,
- 6) przeglądanie frekwencji wszystkich uczniów,
- 7) dostęp do wiadomości systemowych,
- 8) dostęp do ogłoszeń szkoły,
- 9) dostęp do konfiguracji konta,
- 10) dostęp do wydruków,
- 11) dostęp do eksportów,
- 12) zarządzanie swoim planem lekcji;

## WYCHOWAWCA KLASY :

- 1) zarządzanie ocenami z prowadzonych lekcji,
- 2) zarządzanie wszystkimi ocenami w klasie, w której nauczyciel jest wychowawcą jeśli administrator szkoły włączył takie uprawnienie,
- 3) zarządzanie frekwencją z prowadzonych przedmiotów,
- 4) zarządzanie frekwencją w klasie, w której nauczyciel jest wychowawcą edycja danych uczniów w klasie, w której nauczyciel jest wychowawcą,
- 5) wgląd w statystyki wszystkich uczniów,
- 6) wgląd w statystyki logowań,
- 7) przeglądanie ocen wszystkich uczniów,
- 8) przeglądanie frekwencji wszystkich uczniów,
- 9) dostęp do wiadomości systemowych,
- 10) dostęp do ogłoszeń szkoły,
- 11) dostęp do konfiguracji konta,
- 12) dostęp do wydruków,
- 13) dostęp do eksportów,
- 14) zarządzanie swoim planem lekcji;

### DYREKTOR SZKOŁY:

- 1) zarządzanie ocenami z prowadzonych przedmiotów,
- 2) zarządzanie wszystkimi ocenami w klasie, w której dyrektor jest wychowawcą jeśli administrator szkoły włączył takie uprawnienie,
- 3) zarządzanie frekwencją z prowadzonych przedmiotów,
- 4) zarządzanie frekwencją w klasie, w której dyrektor jest wychowawcą,
- 5) edycja danych wszystkich uczniów,
- 6) wgląd w statystyki wszystkich uczniów,
- 7) wgląd w statystyki logowań,
- 8) przeglądanie ocen wszystkich uczniów,
- 9) przeglądanie frekwencji wszystkich uczniów,
- 10) dostęp do wiadomości systemowych,
- 11) dostęp do ogłoszeń szkoły,
- 12) dostęp do konfiguracji konta,
- 13) dostęp do wydruków,
- 14) dostęp do eksportów,
- 15) zarządzanie swoim planem lekcji,

16) dostęp do danych znajdujących się w panelu dyrektorskim;

### ADMINISTRATOR SZKOŁY:

- 1) zarządzanie wszystkimi danymi szkoły: jednostki, klasy, uczniowie, nauczyciele, przedmioty, lekcje,
- 2) wgląd w listę kont użytkowników,
- 3) zarządzanie zablokowanymi kontami,
- 4) zarządzanie ocenami w całej szkole,
- 5) zarządzanie frekwencją w całej szkole,
- 6) wgląd w statystyki wszystkich uczniów,
- 7) wgląd w statystyki logowań,
- 8) przeglądanie ocen wszystkich uczniów,
- 9) przeglądanie frekwencji wszystkich uczniów,
- 10) dostęp do wiadomości systemowych,
- 11) dostęp do ogłoszeń szkoły,
- 12) dostęp do konfiguracji konta,
- 13) dostęp do wydruków,
- 14) dostęp do eksportów,
- 15) zarządzanie planem lekcji szkoły,
- 16) dostęp do wybranych opcji panelu dyrektorskiego,
- 17) zamawianie kart;

SUPERADMINISTRATOR - uprawnienia wynikające z umowy

6.Uprawnienia przypisane do kont, w szczególności tych dyrektorskich,

nauczycielskich oraz administratorskich mogą zostać zmienione przez Administratora Dziennika Elektronicznego oraz Super Administratora. Aktualna lista uprawnień publikowana jest w dokumentacji Systemu dostępnej po zalogowaniu na kontach Dyrektora

Szkoły oraz Administratora Dziennika Elektronicznego.

# ROZDZIAŁ 3. PRZEKAZYWANIE INFORMACJI W DZIENNIKU ELEKTRONICZNYM

1. Użytkownik systemu dziennika elektronicznego zgodnie z ustawą o ochronie danych osobowych nie udostępnia zasobów dziennika osobom trzecim.

2. Wszystkie dane osobowe uczniów i ich rodzin są poufne. Nie wolno przekazywać żadnych informacji odnośnie np.: haseł, ocen, frekwencji itp., rodzicom i uczniom, drogą telefoniczną, która nie pozwala na jednoznaczną identyfikację drugiej osoby.

3. Szkoła może udostępnić dane ucznia bez zgody rodziców odpowiednim organom na zasadzie oddzielnych przepisów i aktów prawnych obowiązujących w szkole np. innym szkołom w razie przeniesienia, uprawnionym urzędom kontroli lub na żądanie: Policji, Prokuratury, Sądu.

4. W dzienniku elektronicznym do przekazywania i wymiany informacji służą moduły WIADOMOŚCI, OGŁOSZENIA.

5. W szkole w dalszym ciągu funkcjonują dotychczasowe formy komunikacji z rodzicami (wywiadówki, indywidualne spotkania z nauczycielami). Szkoła może, na życzenie rodzica (prawnego opiekuna) udostępnić papierowe wydruki, które są przewidziane dla konta Rodzica w systemie dziennika elektronicznego.

6. Moduł WIADOMOŚCI służy do komunikacji i przekazywania informacji. Należy go wykorzystywać, gdy potrzebna jest informacja zwrotna o przeczytaniu wiadomości lub odpowiedzi na pytanie oraz gdy chcemy przekazać wiadomość tylko pewnej grupie osób np. uczniom tylko jednej klasy.

7. Moduł WIADOMOŚCI nie może zastąpić oficjalnych podań papierowych, które regulują przepisy odnośnie szkolnej dokumentacji.

8. Odczytanie informacji przez, rodzica zawartej w module WIADOMOŚCI, jest równoznaczne z przyjęciem do wiadomości treści komunikatu co potwierdzone zostaje automatycznie odpowiednią adnotacją systemu przy wiadomości. Adnotację potwierdzającą

odczytanie wiadomości w systemie uważa się za równoważną skutecznemu dostarczeniu jej

do rodzica (prawnego opiekuna) ucznia.

9. Jeśli nauczyciel uzna, że zachowanie ucznia np. ucieczka z lekcji, niestosowne zachowanie itp. wymaga szczególnego odnotowania, powinien wysłać odpowiednią treść do rodzica (prawnego opiekuna) za pomocą WIADOMOŚCI wybierając RODZAJ informacji jako UWAGA.

10. Wiadomości odznaczone jako UWAGI, będą automatycznie dodawane do kartoteki danego ucznia z podaniem:

1) daty wysłania,

2) imienia i nazwiska nauczyciela wpisującego uwagę,

3) adresata,

4) tematu i treści uwagi,

5) daty odczytania przez rodzica (prawnego opiekuna).

11. Usunięcie przez rodzica przeczytanej UWAGI ze swojej zakładki

WIADOMOŚCI w dzienniku elektronicznym, nie powoduje jej usunięcia z systemu.

12. Usunięcie przez nauczyciela wpisanej UWAGI dla ucznia, ze swojego konta

w zakładce Wiadomości w dzienniku elektronicznym, powoduje usunięcie jej z systemu

przez co nie będzie ona niewidoczna w KARTOTECE UCZNIA, w związku z tym po

odczytaniu i odpowiedzeniu na daną wiadomość, powinna być ona przeniesiona do KOSZA

i przechowywana tam, aż do zrobienia pełnego całorocznego archiwum. Informacje o tym przekaże Administrator Dziennika Elektronicznego na koniec roku szkolnego.

13. Za pomocą OGŁOSZEŃ można powiadamiać uczniów i rodziców o zebraniach

z rodzicami, liście obowiązujących lektur czy terminach ważniejszych sprawdzianów.

Moduł ten należy wykorzystywać, gdy nie potrzebna jest informacja zwrotna o przeczytaniu

wiadomości lub nadesłanie na nią odpowiedzi.

14. Moduł OGŁOSZENIA daje możliwość wyświetlania informacji razem lub osobno:

1) wszystkim uczniom w szkole,

2) wszystkim rodzicom lub prawnym opiekunom dzieci uczęszczających do szkoły,

3) wszystkim nauczycielom w szkole.

15. Zakazuje się usuwania nieaktywnych OGŁOSZEŃ. Wszystkie informacje, można

będzie usunąć pod koniec sierpnia, przed rozpoczęciem nowego roku szkolnego. Zapewni to całkowitą archiwizacją danych przez firmę oraz Administrator Dziennika Elektronicznego

oraz da możliwość poprawnego odczytania w przyszłości.

#### ROZDZIAŁ 4. ZADANIA ADMINISTRATORA DZIENNIKA

### ELEKTRONICZNEGO

1. Za poprawne funkcjonowanie dziennika elektronicznego w szkole odpowiedzialny jest Administrator Dziennika Elektronicznego. W Szkole Podstawowej im. Pawła Góry w Mrzezinie obowiązki te pełnią wskazani przez dyrektora pracownicy.

2. Wszystkie operacje dokonywane na koncie Administratora Dziennika

Elektronicznego powinny być wykonywane ze szczególną uwagą i po dokładnym rozpoznaniu zasad funkcjonowania szkoły. Dlatego zaleca się, aby funkcję tą pełnił nauczyciel pracujący w danej szkole, który sprawnie posługuje się systemem i został w tym

zakresie odpowiednio przeszkolony.

3. Do obowiązków Administratora Dziennika Elektronicznego należy:

a) zapoznać użytkowników z przepisami i zasadami użytkowania sytemu,

b) informacje o nowo utworzonych kontach Administrator Dziennika Elektronicznego ma obowiązek przekazać bezpośrednio ich właścicielom lub wychowawcom klas,

c) Administrator Dziennika Elektronicznego ma obowiązek zachowywać zasady bezpieczeństwa (mieć zainstalowane i systematycznie aktualizować programy zabezpieczające komputer),

d) Administrator Dziennika Elektronicznego, ma obowiązek co 30 dni zmieniać hasło. Hasło musi się składać co najmniej z 8 znaków i być kombinacją liter i cyfr, e) Administrator Dziennika Elektronicznego ma obowiązek z odpowiednim wyprzedzeniem zamawiać elementy potrzebne do prawidłowego funkcjonowania systemu np. specjalnych kart do systemu dziennika elektronicznego, programów komputerowych, doładowań Szkolnego SMS,

f) do obowiązków Administratora Dziennika Elektronicznego należy systematyczne sprawdzanie WIADOMOŚCI na swoim koncie i jak najszybsze odpowiadanie na nie, oraz ustawienie automatycznego powiadomienia wiadomością e-mail o nowej WIADOMOŚCI w systemie,

g) systematyczne umieszczanie ważnych OGŁOSZEŃ, mających kluczowe znaczenie dla działania systemu,

h) promowanie wśród wszystkich użytkowników wykorzystywania możliwości danego systemu, stosowania modułów mogących usprawnić przepływ informacji w szkole.

4. Nie rzadziej niż raz w roku Administrator Dziennika Elektronicznego ma

obowiązek zarchiwizowania całego dziennika szkoły w formacie XML oraz zapisania go na

płycie CD lub DVD wraz z programem umożliwiającym odczyt i dostarczenia do sekretariatu szkoły. Płyta powinna być opisana z podaniem zawartości i daty utworzenia archiwum.

5. Administrator Dziennika Elektronicznego raz na pół roku ma obowiązek sprawdzić wszystkie komputery w szkole wykorzystywane do obsługi dziennika elektronicznego, zwracając szczególną uwagę na względy bezpieczeństwa.

6. Jeśli istnieje taka konieczność Administrator Dziennika Elektronicznego powinien ustawiać nauczycielom wygaszacze na hasło, wyłączać bootowanie z CD, zabezpieczyć dostęp do BIOS oraz wykonywać inne działania mające na celu podnoszenie bezpieczeństwa.

7. Każdy zauważony i zgłoszony Administratorowi Dziennika Elektronicznego,

przypadek naruszenia bezpieczeństwa ma być zgłoszony firmie zarządzającej, w celu podjęcia dalszych działań (zablokowanie dostępu czy pozostawienie w celu zbierania dalszych dowodów).

8. Jeśli nastąpi zablokowanie konta nauczyciela, Administrator Dziennika Elektronicznego ma obowiązek:

1) skontaktować się osobiście z nauczycielem i wyjaśnić powód blokady,

2) w razie zaistnienia próby naruszenia bezpieczeństwa powiadomić firmę nadzorującą, poprzez wysłanie informacji do Super Administratora,

3) sprawdzić wraz z nauczycielem aktualną zawartość jego konta z tworzonymi

kopiami bezpieczeństwa i jeśli jest taka potrzeba przywrócić do prawidłowej zawartości,

4) wygenerować i przekazać nowe jednorazowe hasło dla nauczyciela.

9. Administrator dziennika elektronicznego jest zobowiązany do nieudostępniania nikomu, poza szkolnym administratorem sieci informatycznej, żadnych danych konfiguracyjnych szkolnej sieci informatycznej, mogących przyczynić się na obniżenie poziomu bezpieczeństwa.

10. W razie kontroli z zewnątrz odpowiedniego organu uprawnionego do kontrolowania dokumentacji szkolnej, na polecenie Dyrektora Szkoły, na czas kontroli Administrator Dziennika Elektronicznego, udostępnia wyznaczonej do tego celu osobie specjalne konto w dzienniku elektronicznym dające możliwość sprawdzenia prawidłowego jego funkcjonowania bez możliwości dokonywania jakichkolwiek zmian.

# ROZDZIAŁ 5. KORZYSTANIE Z DZIENNIKA ELEKTRONICZNEGO PRZEZ DYREKTORA SZKOŁY

1. Za kontrolowanie poprawności uzupełniania dziennika elektronicznego odpowiada dyrektor szkoły lub wicedyrektor szkoły.

2. Przed rozpoczęciem roku szkolnego oraz w trakcie jego trwania, dyrektor szkoły lub wicedyrektor szkoły uzupełnienia i aktualizuje plany lekcji poszczególnych klas.

3. Do 15 września dyrektor szkoły sprawdza wypełnienie przez wychowawców klas wszystkich danych uczniów potrzebnych do prawidłowego funkcjonowania dziennika elektronicznego.

4. Dyrektor Szkoły jest zobowiązany:

1) co najmniej raz w półroczu sprawdzać statystyki logowań,

2) kontrolować systematyczność wpisywania ocen i frekwencji przez nauczycieli,

3) systematycznie odpowiadać na wiadomości, nauczycieli, rodziców i uczniów,

4) przekazywać uwagi za pomocą WIADOMOŚCI,

5) przekazywać ważne informacje za pomocą OGŁOSZEŃ,

6) generować odpowiednie statystyki np. zbiorcze dla nauczycieli, a następnie ich wynik i analizę przedstawiać na Radach Pedagogicznych.

7) dochowywać tajemnicy odnośnie postanowień zawartych w umowie, mogących narazić działanie systemu informatycznego na utratę bezpieczeństwa,

5. O sprawdzeniu dziennika elektronicznego dyrektor szkoły może powiadamiać wszystkich nauczycieli szkoły za pomocą WIADOMOŚCI.

6. Do obowiązków dyrektora szkoły należy również zapewnienie szkoleń dla:

1) nauczycieli szkoły,

2) nowych pracowników szkoły,

3) pozostałego personelu szkoły (konserwatorzy, panie sprzątające, woźny,

administracja itp.) pod względem bezpieczeństwa.

7. System daje możliwość tworzenia wielu różnych statystyk. Dyrektor Szkoły ma obowiązek szczegółowo określić, które, w jakim odstępie czasu i w jaki sposób, powinny być tworzone, przeglądane i archiwizowane przez Administratora Dziennika Elektronicznego,Wicedyrektorów, Wychowawców i Nauczycieli. Fakt ten powinien być ogłoszony na Radzie Pedagogicznej i wpisany do protokołu Rady.

8. Dyrektor Szkoły w porozumieniu z Radą Pedagogiczną i Radą Rodziców, może podjąć decyzję odnośnie realizacji i obsługi, dostępnego w systemie dziennika elektronicznego Ubezpieczenia Grupowego Nieszczęśliwych Wypadków.

9. Dyrektor Szkoły wyznacza drugą osobę, która może pełnić rolę Administratora Dziennika Elektronicznego w przypadku niemożności pełnienia tej funkcji przez pierwszą. Na swoim koncie składa zamówienie o przyznanie drugiej osobie uprawnień Administratora

Dziennika Elektronicznego do firmy zarządzającej dziennikiem elektronicznym.

# ROZDZIAŁ 6. KORZYSTANIE Z DZIENNIKA ELEKTRONICZNEGO PRZEZ WYCHOWAWCĘ KLASY

1. Dziennik elektroniczny danej klasy prowadzi wyznaczony przez dyrektora szkoły wychowawca klasy. Wychowawca klasy jest odpowiedzialny za prowadzenie dziennika elektronicznego swojej klasy w zakresie opisanym w poniższym rozdziale.

2. Wychowawca klasy odpowiada za moduł Edycja Danych Uczniów. Poza wszystkimi elementami potrzebnymi do późniejszego wydruku świadectw, powinien również wypełnić pola odnośnie telefonów rodziców oraz, jeśli dziecko posiada opinię lub orzeczenie z poradni, odznaczyć ten fakt w odpowiednim miejscu.

3. Do 15 września wychowawca klasy informuje Szkolnego Administratora Dziennika Elektronicznego o podziale na grupy w przydzielonej mu klasie.

4. W przypadku zmian danych osobowych ucznia, wychowawca klasy ma obowiązek dokonać odpowiednich zmian w zapisie dziennika elektronicznego i zgłosić ten fakt w sekretariacie szkoły.

5. Oceny z zachowania wpisuje wychowawca klasy według zasad określonych

w Zasadach Szkolnego Oceniania.

6. W przypadku przejścia ucznia do innej szkoły lub klasy, wychowawca klasy

zgłasza ten fakt w sekretariacie szkoły. Na podstawie takiej informacji wyznaczony pracownik sekretariatu szkoły może przenieść go do innej klasy lub wykreślić z listy uczniów.

7. Przed datą zakończenia półrocza i końca roku szkolnego każdy wychowawca klasy jest zobowiązany do dokładnego sprawdzenia dokonanych wpisów w dzienniku elektronicznym, ze szczególnym uwzględnieniem danych potrzebnych do wydruku świadectw.

8. Eksportu danych do świadectw z systemu informatycznego dokonuje Wychowawca klasy.

9. Wychowawca klasy przegląda frekwencję za ubiegły tydzień i dokonuje odpowiednich zmian np. usprawiedliwień, likwidacji podwójnych nieobecności itp. Jeśli w wyniku błędnego zaznaczenia przez dwóch nauczycieli nieobecności ucznia na tej samej godzinie lekcyjnej, Wychowawca klasy jest zobowiązany do poprawienia tego zapisu. Częstotliwość tych czynności (zwłaszcza usprawiedliwień) nie może być mniejsza niż raz na dwa tygodnie.

10. Na potrzeby zebrań i spotkań z rodzicami wychowawcy mogą drukować z systemu dziennika elektronicznego zestawienia ocen, frekwencji i potrzebnych statystyk do wykorzystania w czasie spotkania z rodzicami.

11. Na początkowych godzinach zajęć z wychowawcą nauczyciel powinien wyjaśnić uczniom zasady funkcjonowania dziennika elektronicznego w szkole.

12. Na pierwszym zebraniu z rodzicami wychowawca klasy ma obowiązek osobiście rozdać rodzicom loginy i hasła do ich kont. Na tym zebraniu przekazuje podstawowe informacje o zasadach korzystania z dziennika elektronicznego i wskazuje gdzie i jak można

uzyskać pomoc w jego obsłudze. Fakt otrzymania loginów, haseł oraz zapoznanie się z zasadami korzystania z dziennika elektronicznego w szkole, rodzic potwierdza podpisem.

13. Jeżeli rodzic (opiekun prawny) nie jest obecny na zebraniu, Wychowawca klasy nie ma obowiązku dodatkowego zawiadamiania o ocenach poza określonym w szkole systemem dziennika elektronicznego.

14. Wychowawca klasy regularnie uzupełnia moduł WYWIADÓWKI

i systematycznie odnotowuje w nich obecność rodzica lub opiekuna zaznaczając odpowiednie opcje.

15. Wychowawca klasy nie ma możliwości edytowania ocen z innych przedmiotów w klasie, w której jest wychowawcą poza przedmiotem którego uczy.

# ROZDZIAŁ 7. KORZYSTANIE Z DZIENNIKA ELEKTRONICZNEGO PRZEZ **NAUCZYCIELA**

1. Każdy nauczyciel zgodnie z Zasadami Szkolnego Oceniania systematycznie umieszcza w dzienniku elektronicznym:

1) oceny cząstkowe,

2) przewidywane oceny śródroczne, roczne i końcowe,

3) oceny śródroczne, roczne i końcowe w klasach, w których prowadzi zajęcia według zasad określonych w ZSO.

2. Każdy nauczyciel ma obowiązek systematycznie uzupełniać oceny, frekwencję, tematy lekcji.

3. Każdy nauczyciel ma obowiązek systematycznie uzupełniać wszelkie informacje znajdujące się w WIDOKU DZIENNIKA, np. wpisywania informacji o wycieczkach, indywidualnych rozmowach z rodzicami i innych.

4. Nauczyciele prowadzący zajęcia w grupach mają obowiązek systematycznego kontrolowania listy każdej WIRTUALNEJ KLASY.

5. Nauczyciel osobiście odpowiada za poprawność danych wprowadzanych do systemu dziennika elektronicznego za pomocą komputera i ponosi za to całkowitą odpowiedzialność w tym zakresie.

6. Nauczyciel powinien dbać by poufne dane prezentowane na monitorze komputera nie były widoczne dla osób trzecich.

7. Każdy nauczyciel na początku prowadzonych przez siebie zajęć osobiście sprawdza i wpisuje bezpośrednio do dziennika elektronicznego, obecności uczniów na zajęciach oraz temat lekcji. W trakcie trwania zajęć lub po zajęciach uzupełnia inne elementy: oceny, planowane sprawdziany.

8. Jeżeli nauczyciel jest nieobecny w szkole np. wycieczka, L-4, wyjazd służbowy lub nie prowadzi zajęć dydaktycznych w danym dniu z innego powodu, np. udział w komisji egzaminacyjnej, ma obowiązek w KONTROLI REALIZACJI w zakładce Brakujące realizacje programu względem planu lekcji - Według planu lekcji dokonać wpisu zgodnego

z powodem niezrealizowania zajęć oraz sprawdzić czy ilość brakujących realizacji programu

wynosi 0 (zero).

9. W przypadku prowadzenia zajęć za nieobecnego nauczyciela według listy zastępstw, nauczyciel wprowadza na prowadzonym zastępstwie w systemie dziennika elektronicznego lekcję jako swoją. Ponadto ma obowiązek:

a) dokonać wpisu w KONTROLI REALIZACJI w zakładce Brakujące realizacje programu względem planu lekcji - Według planu lekcji, odznaczyć jako poprawne z zapisem

zgodnym z księgą zastępstw.

b) Dokonać również wpisu w KONTROLI REALIZACJI w zakładce Realizacje wykonane ponad program względem planu lekcji - Według planu lekcji, odznaczyć jako poprawne z zapisem zgodnym z księgą zastępstw.

c) Sprawdzić w KONTROLI REALIZACJI w zakładce Brakujące realizacje programu względem planu lekcji - Według planu lekcji oraz w KONTROLI REALIZACJI w zakładce Realizacje wykonane ponad program względem planu lekcji - Według planu lekcji, czy ilość lekcji wynosi 0 (zero).

10. Nauczyciel ma obowiązek uzupełniać moduł REALIZACJA PROGRAMU NAUCZANIA polegający na wpisywaniu wykazu tematów lekcji na dany rok szkolny.

11. Uczestnictwo w szkoleniach organizowanych przez Administratora Dziennika Elektronicznego dla każdego nauczyciela są obowiązkowe.

12. Ocena wpisana do dziennika elektronicznego nie może być usuwana ani zmieniana bez podania przyczyn takiego postępowania.

13. Jeśli nauczyciel pomyli się wprowadzając błędną ocenę lub nieobecność, powinien jak najszybciej dokonać korekty i za pomocą Wiadomości powiadomić o tym fakcie danego Ucznia.

14. Ocenie z poprawy zaliczenia nadaje się te same właściwości jak ocenie z zaliczenia (kolor, nazwę i wagę) wpisując jedynie w nazwie na początku słowo POPRAWA np. Sprawdzian Pozytywizm, POPRAWA - Sprawdzian Pozytywizm.

15. Nieobecność nb wpisana do dziennika nie może być usuwana. Nieobecność może być zmieniona na:

a) nieobecność usprawiedliwiona – u,

b) spóźnienie – sp,

c) zwolnienie – zw.

16. Każdy nauczyciel ma obowiązek w dniu pracy co najmniej raz sprawdzić na swoim koncie WIADOMOŚCI i OGŁOSZENIA oraz systematyczne udzielać na nie odpowiedzi. W tym zakresie Nauczyciel jest kontrolowany przed Dyrektora Szkoły oraz Administratora Dziennika Elektronicznego.

17. Najpóźniej w dniu poprzedzającym posiedzenie klasyfikacyjnej Rady

Pedagogicznej wszyscy nauczyciele są zobowiązani do wystawienia i dokonania wpisu ocen

śródrocznych lub rocznych w dzienniku elektronicznym.

18. Obowiązkiem każdego nauczyciela jest poinformowanie ucznia i jego rodziców o przewidywanych dla niego ocenach niedostatecznych, wykorzystując do tego moduł WIADOMOŚCI w dzienniku elektronicznym, według zasad i terminów określonych w ZSO.

19. Obowiązkiem każdego nauczyciela jest poinformowanie ucznia i jego rodziców o przewidywanych dla niego ocenach klasyfikacyjnych, wykorzystując do tego system OCEN (przewidywana ocena śródroczna i przewidywana ocena roczna) w dzienniku elektronicznym, według zasad i terminów określonych w ZSO.

20. Nauczyciel umieszcza informacje o każdej pracy klasowej i sprawdzianie

w TERMINARZU klasy, której ta praca klasowa lub sprawdzian dotyczy.

21. Na w/w podstawie przekazywania informacji, wszyscy nauczyciele w szkole planują swoje zaliczenia, aby nie zostały naruszone zasady opisane w Zasadach Szkolnego Oceniania. W informacji podaje się:

a) jakiego działu zaliczenie dotyczy,

b) z jakiego przedmiotu,

c) jeśli w klasie obowiązuje podział na grupy, to w jakiej grupie,

d) wpisu dokonujemy dla widoku całej klasy, nie dla klasy wirtualnej.

22. Nauczyciel jest osobiście odpowiedzialny za swoje konto i zgodnie z ustawą o ochronie danych osobowych nie ma prawa umożliwiać korzystania z zasobów osobom trzecim.

23. Za ujawnienie poufnych danych z dziennika elektronicznego nauczyciel ponosi takie same konsekwencje jak w przypadku przepisów odnośnie szkolnej dokumentacji. 24. Nauczyciel jest zobligowany do ochrony komputera z którego loguje się do dziennika elektronicznego (w tym również domowego), aby uczeń lub osoba postronna nie miała do niego dostępu.

25. Po każdym zalogowaniu się do dziennika nauczyciel powinien sprawdzić wiarygodność informacji o ostatniej wizycie w dzienniku elektronicznym, która będzie widoczna zaraz po zalogowaniu się na swoje konto.

26. W razie zauważenia naruszenia bezpieczeństwa nauczyciel powinien niezwłocznie zawiadomić o tym fakcie Administratora Dziennika Elektronicznego odpowiedzialnego za dziennik elektroniczny. Po zakończeniu pracy nauczyciel musi pamiętaćo wylogowaniu się z konta.

27. Nauczyciel ma obowiązek utrzymywania powierzonego mu sprzętu komputerowego w należytym stanie.

28. Przed przystąpieniem do pracy nauczyciel zobowiązany jest do sprawdzenia czy sprzęt nie został w widoczny sposób naruszony lub uszkodzony. W przypadku zaistnienia takiego stanu rzeczy niezwłocznie powiadomić o tym odpowiedniego Administratora Dziennika Elektronicznego.

29. Nauczyciel powinien dbać by poufne dane prezentowane na monitorze komputera nie były widoczne dla osób trzecich.

30. W przypadku alarmu ewakuacyjnego nauczyciel ma obowiązek wylogowania się z systemu.

# ROZDZIAŁ 8. KORZYSTANIE Z DZIENNIKA ELEKTRONICZNEGO PRZEZ PRACOWNIKÓW SEKRETARIATU

1. Za obsługę konta Sekretariat odpowiedzialna jest wyznaczona przez Dyrektora Szkoły osoba, która na stałe pracuje w sekretariacie szkoły.

2. W przypadku zaistnienia takiej potrzeby, na polecenie Dyrektora Szkoły, Administrator Dziennika Elektronicznego może przydzielić osobie pracującej w sekretariacie konto z uprawnieniami nauczyciela, nie dając jednak żadnych możliwości edycji danych dotyczących ocen i frekwencji w żadnej klasie szkoły.

3. Osoby pracujące w sekretariacie szkoły są zobowiązane do przestrzegania przepisów zapewniających ochronę danych osobowych i dóbr osobistych uczniów w szczególności do nie pododawania haseł do systemu drogą nie zapewniającą weryfikacji tożsamości osoby (np. drogą telefoniczną).

4. Nowe hasło dla ucznia lub rodzica, pracownik sekretariatu może wydać tylko po

okazaniu legitymacji szkolnej lub dowodu tożsamości.

5. Do obowiązków wyznaczonego Pracownika sekretariatu szkoły należy: w przypadku przejścia ucznia do innej klasy lub skreślenia go z listy uczniów, Pracownik sekretariatu szkoły przed dokonaniem tej operacji ma obowiązek zarchiwizować oraz dokonać wydruku kartoteki danego ucznia i przekazać wydruk do szkolnego archiwum w Arkuszu Ocen danego ucznia.

6. Pracownicy sekretariatu szkoły są zobowiązani do jak najszybszego przekazywania wszelkich informacji odnośnie nieprawidłowego działania i funkcjonowania dziennika elektronicznego lub zaistniałej awarii zgłoszonej przez nauczyciela, Administratorowi Dziennika Elektronicznego lub Administratorowi Sieci Komputerowej.

# ROZDZIAŁ 9. KORZYSTANIE Z DZIENNIKA ELEKTRONICZNEGO PRZEZ RODZICÓW (PRAWNYCH OPIEKUNÓW)

1. Rodzice (prawni opiekunowie) mają swoje niezależne konto w systemie dziennika elektronicznego, zapewniające podgląd postępów edukacyjnych dziecka oraz dających możliwość komunikowania się z nauczycielami w sposób zapewniający ochronę dóbr osobistych innych uczniów.

2. Na początku roku szkolnego rodzic (prawny opiekun) otrzymuje login i hasło do swojego i dziecka konta. Fakt otrzymania tych uprawnień rodzic (prawny opiekun)

podpisuje osobiście w obecności wychowawcy lub pracownika sekretariatu na odpowiednim

dokumencie. W przypadku jego nieobecności na zebraniu, istnieje możliwość odebrania loginu i hasła w sekretariacie szkoły.

3. Rodzic w swoim koncie poza możliwością zmiany swojego hasła, ma możliwość zmiany hasła konta swojego dziecka.

4. Rodzic ma obowiązek zapoznać się z zasadami funkcjonowania dziennika elektronicznego w szkole dostępnymi w POMOCY i odpowiednich REGULAMINACH dostępnych po zalogowaniu się na swoje konto.

5. Standardowo wydaje się dla rodzica jeden login oraz hasło. W przypadku chęci odrębnego dostępu do systemu przez dwoje rodziców istnieje możliwość wydania osobnego

loginu oraz hasła dla drugiego rodzica/opiekuna prawnego.

6. Dostęp rodziców i ich dzieci do poszczególnych modułów w dzienniku

elektronicznym jest określony na podstawie umowy zawartej pomiędzy firmą a Dyrektorem

Szkoły.

7. Rodzic (prawny opiekun) osobiście odpowiada za swoje konto w dzienniku elektronicznym. Zobligowany jest o nieudostępnianie otrzymanego loginu i hasła osobom nieupoważnionym, w tym swojemu dziecku.

8. Jeśli występują błędy we wpisach dziennika elektronicznego, rodzic ma prawo do odwołania się według standardowych procedur obowiązujących w szkole opisanych w Zasadach Szkolnego Oceniania dostępnym na szkolnej stronie www.

### ROZDZIAŁ 10. UCZEŃ

1. Na początkowych zajęciach z wychowawcą uczniowie będą zapoznani przez nauczyciela z zasadami funkcjonowania dziennika elektronicznego w szkole. 2. Uczeń ma obowiązek zapoznać się z zasadami funkcjonowania elektronicznego dziennika ocen w szkole dostępnymi w POMOCY i odpowiednich REGULAMINACH dostępnych po zalogowaniu się na swoje konto (http://www.dziennik.librus.pl/help). 3. Uczeń przy obsłudze swojego konta w dzienniku elektronicznym, ma takie same prawa, obowiązki i uprawnienia jak rodzic na swoim koncie.

### ROZDZIAŁ 11. POSTĘPOWANIE W CZASIE AWARII

1. Postępowanie dyrektora szkoły w czasie awarii:

1) Dyrektor szkoły dokonuje sprawdzenia czy wszystkie procedury odnośnie zaistnienia awarii są przestrzegane przez Administratora Dziennika Elektronicznego, Administratora Sieci Informatycznej i Nauczycieli,

2) dopilnowuje jak najszybszego przywrócenia prawidłowego działania systemu,

3) zabezpiecza środki na wypadek awarii w celu przywrócenia normalnego funkcjonowania systemu.

2. Postępowanie Administratora Dziennika Elektronicznego w czasie awarii:

1) o fakcie zaistnienia awarii i przewidywanym czasie jego naprawy, Administrator Dziennika Elektronicznego powinien powiadomić dyrektora szkoły oraz nauczycieli, 2) jeśli usterka może potrwać dłużej niż jeden dzień administrator dziennika

elektronicznego powinien wywiesić na tablicy ogłoszeń w pokoju nauczycielskim odpowiednią informację,

3) jeśli z powodów technicznych Administrator Dziennika Elektronicznego nie ma możliwości dokonania naprawy, powinien w tym samym dniu powiadomić o tym fakcie dyrektora szkoły.

3. Postępowanie nauczyciela w czasie awarii:

1) w razie awarii systemu dziennika elektronicznego, komputera lub sieci

informatycznej, nauczyciel ma obowiązek na każdych prowadzonych przez siebie zajęciach

sporządzić odpowiednie notatki zapewniające wprowadzenie danych do systemu

w najbliższym możliwym terminie,

2) wszystkie awarie sprzętu komputerowego, oprogramowania czy sieci komputerowych, mają być zgłaszane osobiście w dniu zaistnienia jednej z wymienionych osób:

a) Administratorowi Sieci Informatycznej,

b) Administratorowi Dziennika Elektronicznego;

3) zalecaną formą zgłaszania awarii jest użycie Wiadomości w systemie dziennika elektronicznego, jeśli nie jest to możliwe, dopuszcza się następujące powiadomienia:

a) osobiście,

b) telefonicznie,

c) za pomocą poczty e-mail,

d) poprzez zgłoszenie tego faktu w sekretariacie szkoły, który jest zobowiązany do niezwłocznego poinformowania o tym fakcie odpowiedniego pracownika szkoły;

4) w żadnym przypadku nauczycielowi nie wolno wzywać do naprawienia awarii osób do tego niewyznaczonych.

4. Jeśli z przyczyn technicznych, nie ma możliwości wprowadzenia danych do systemu po usunięciu awarii nauczyciele niezwłocznie wprowadzają dane do systemu ze swoich notatek.

#### ROZDZIAŁ 12. POSTANOWIENIA KOŃCOWE

1. Wszystkie tworzone dokumenty i nośniki informacji, powstałe na podstawie danych z elektronicznego dziennika, muszą być przechowywane w sposób uniemożliwiający ich zniszczenie lub kradzież, zgodnie z Rozporządzenie Ministra Edukacji Narodowej z dnia 25 sierpnia 2017 r. w sprawie sposobu prowadzenia przez publiczne przedszkola, szkoły i placówki dokumentacji przebiegu nauczania, działalności wychowawczej i opiekuńczej oraz

rodzajów tej dokumentacji (art. 47 ust. 1 pkt 7 ustawy z dnia 14 grudnia 2016 r. – Prawo oświatowe

(Dz. U. z 2017 r. poz. 59 i 949)

2. Nie wolno przekazywać żadnych informacji odnośnie np.: haseł, ocen, frekwencji itp., rodzicom i uczniom drogą telefoniczną, która nie pozwala na jednoznaczną identyfikację drugiej osoby.

3. Możliwość edycji danych ucznia mają Administrator Dziennika Elektronicznego, Dyrektor Szkoły, Wychowawca Klasy oraz upoważniony przez Dyrektora Szkoły pracownik sekretariatu.

4. Wszystkie poufne dokumenty i materiały utworzone na podstawie danych z dziennika elektronicznego, które nie będą potrzebne, należy zniszczyć w sposób jednoznacznie uniemożliwiający ich odczytanie.

5. Szkoła może udostępnić dane ucznia bez zgody rodziców odpowiednim organom na zasadzie oddzielnych przepisów i aktów prawnych obowiązujących w szkole np. innym szkołom w razie przeniesienia, uprawnionym urzędom kontroli lub nakazu sądowego.

6. Osoby z zewnątrz (serwisanci, technicy itp.), jeśli wymaga tego potrzeba

zobowiązują się do poszanowania i zachowania tajemnicy wynikającej z Ustawy o Ochronie

Danych Osobowych, potwierdzając to własnoręcznym podpisem na odpowiednim dokumencie.

7. Dokumentacja z funkcjonowania dziennika elektronicznego, wydruki, płyty CD lub

DVD z danymi powinny być przechowywane w szkolnym archiwum.

8. Komputery używane do obsługi dziennika elektronicznego powinny spełniać następujące wymogi:

1) muszą posiadać legalne oprogramowanie oraz spełniać minimalne wymagania określone przez producenta dziennika elektronicznego,

2) nie należy zostawiać komputera bez nadzoru.

3) muszą być zabezpieczone odpowiednimi i aktualnymi programami antywirusowymi,

4) wszystkie urządzenia powinny być oznaczone w jawny sposób według zasad obowiązujących w szkole.

9. Zasady korzystania z dziennika elektronicznego są dostępne w bibliotece szkolnej oraz na stronie internetowej szkoły.

Zasady korzystania z dziennika elektronicznego w Szkole Podstawowej im. Pawła Góry w Mrzezinie wchodzą w życie z dniem 1września 2017 r.

> Dyrektor Szkoły Podstawowej im. Pawła Góry w Mrzezinie Jacek Stasierski